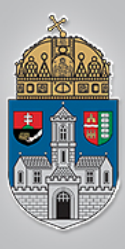

# **Földi útvonaltervezés I. (szabály alapú navigáció)**

Intelligens Rendszerek *Gyakorlat*

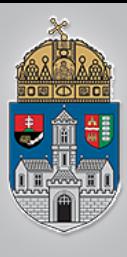

- A navigáció feladata, hogy a robot egy kijelölt célpozícióba jusson. A mozgás során több szempontot is figyelembe kell venni:
	- A robot mozgási lehetőségei
	- A mozgásra fordított energiaszükséglet
	- Idő
	- Robot mechanikai tulajdonságai
	- Terepviszonyok
- Ismert / ismeretlen terep

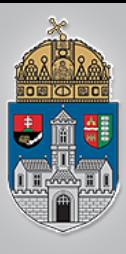

- Akadályelkerülés és pályatervezés
	- szabályalapú algoritmus
		- módosított szabályalapú algoritmus
		- neurális-elvű algoritmus
		- tapasztalat szerzésen alapuló algoritmus (öntanuló)
	- hullám-továbbterjesztéses algoritmus
		- módosított hullám-továbbterjesztéses algoritmus
	- GVD-elvű, gráfbejáráson alapuló algoritmus

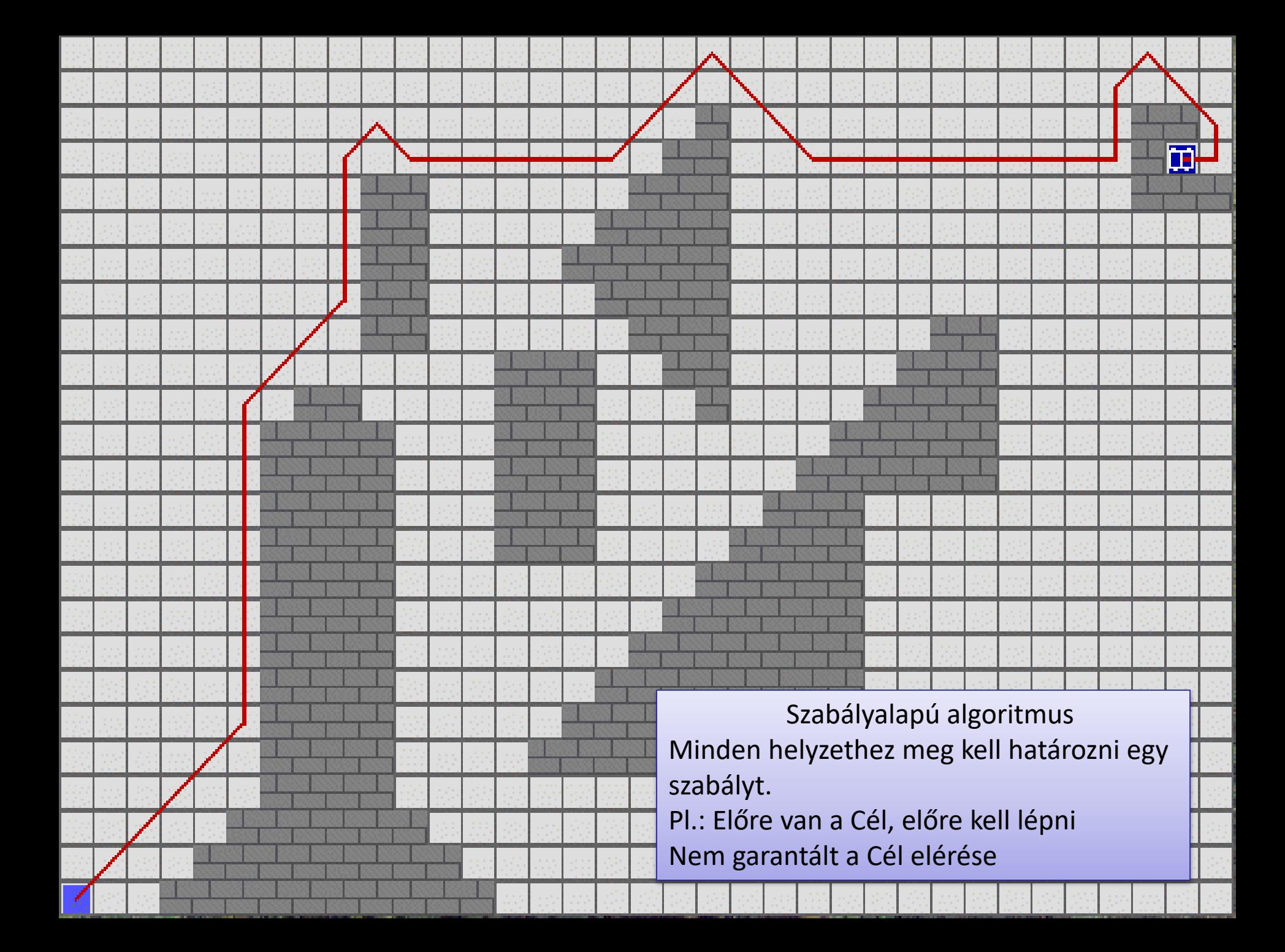

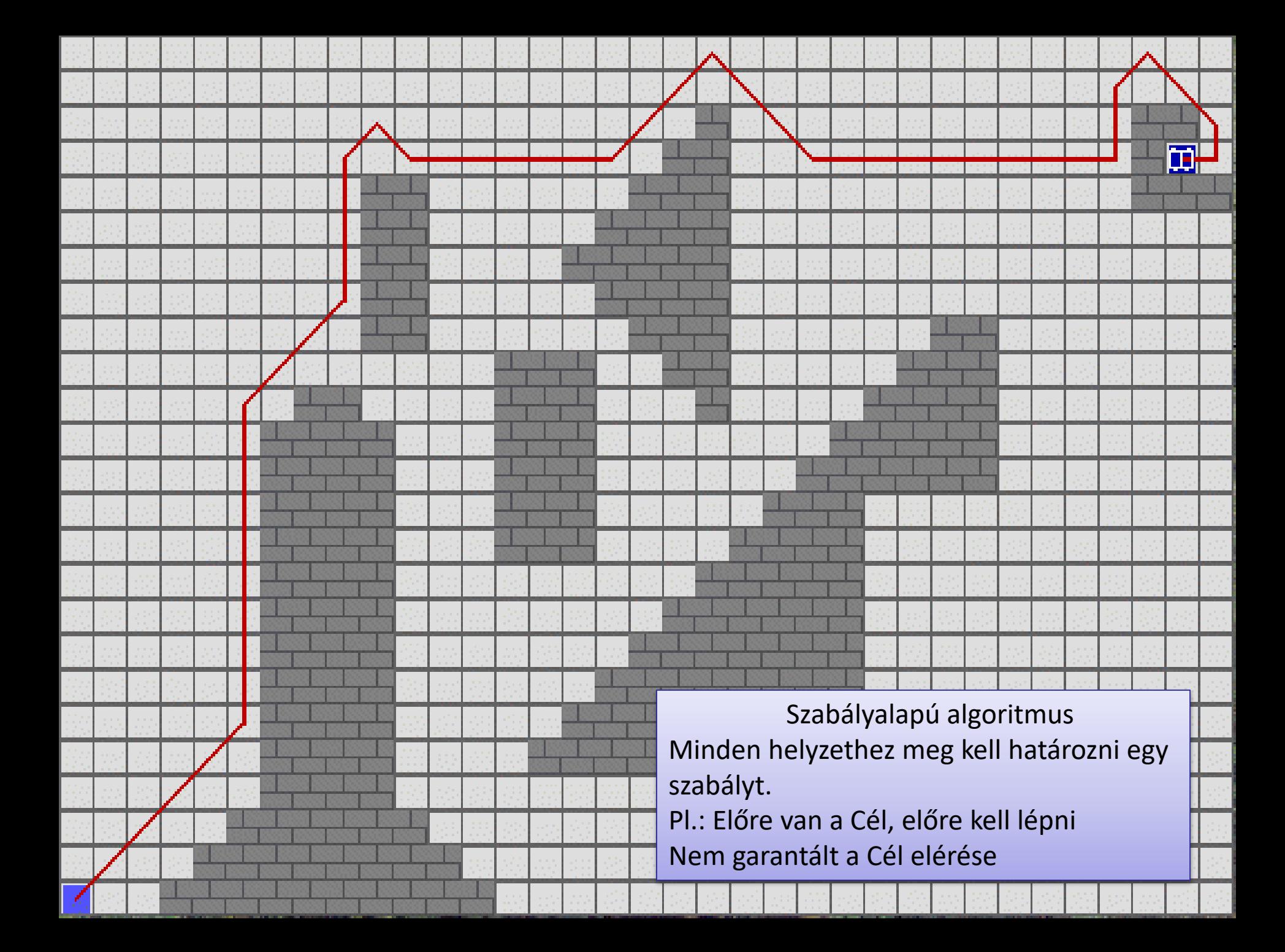

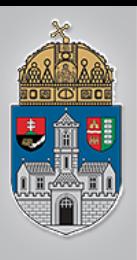

- Nekünk kell meghatározni minden helyzethez a megfelelő lépést
- Csak lokális döntések meghozására alkalmas
- Alkalmazható ismert és ismeretlen terepen is
- De nem garantálja a cél elérését

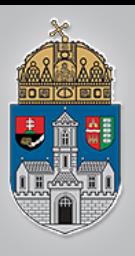

- Legegyszerűbb eset:
	- 4 helyzet, a cél iránya a robothoz képest
		- Fent, Lent, Jobbra vagy Balra van
	- 4 lehetséges lépés:
		- Fel, Le, Jobbra, Balra

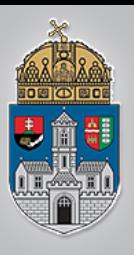

- Navigáció lépései:
	- Irány meghatározása
		- Merre van a Cél mező a Robothoz képest?
	- Az adott irányhoz tartozó lépés végrehajtása
	- Ha akadályba ütközünk, visszalépünk az előző pozícióba

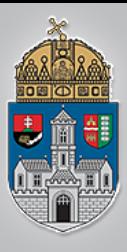

- Alaptérkép betöltése (32d.png)
	- Piros (255,0,0) cella: Robot
	- Zöld (0,255,0) cella: Cél
	- Fehér cellák (255,255,255): üres mező
	- Fekete cellák (0,0,0): akadály
- A keretprogram átalakítja ezt a képet (tömböt) egy 2D tömbbé, melyben a következő értékek szerepelnek:

```
emptyVal=0;
finishVal=-1;
robotVal=-2;
pathVal=-2.5;
obstacleVal=-3;
```
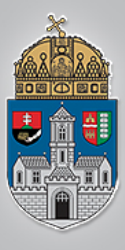

#### %szabálytábla sorai, oszlopai directions=4; movements=4;

%directions (irányok, merre van a cél?) dirRight=1; dirLeft=2; dirUp=3; dirDown=4;

```
%movements (lépések, merre léphetünk?)
moveRight=1;
moveLeft=2;
moveUp=3;
moveDown=4;
```
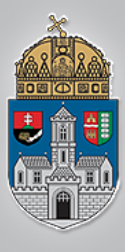

robotPos=startPos;

prevPos=startPos;

while(norm(robotPos)~=norm(finishPos)) Addig fut, amíg a robot el nem ér a célba

```
Q1: Mindig elér?
```

```
Q2: Biztosítja valami azt, hogy ha nincs út 
megáll?
```
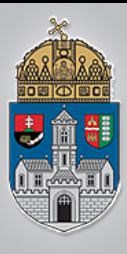

#### Feladat:

- Navigáció lépéseinek az implementálása:
	- Irány meghatározása
		- Merre van a Cél mező a Robothoz képest?
	- Az adott irányhoz tartozó lépés végrehajtása
	- Ha akadályba ütközünk, visszalépünk az előző pozícióba

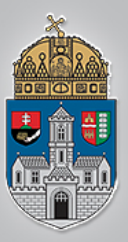

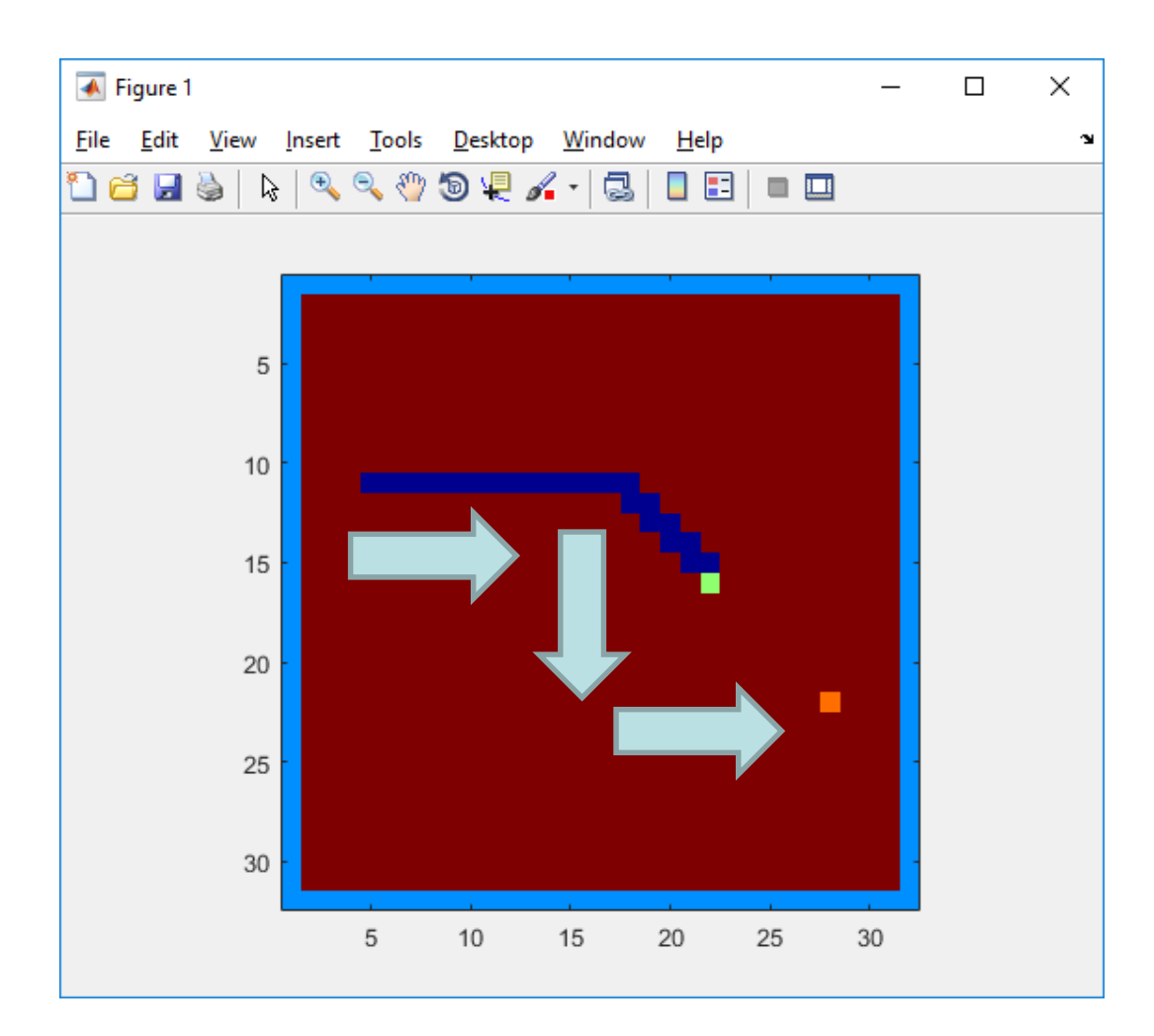

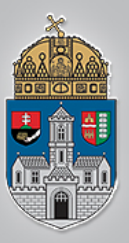

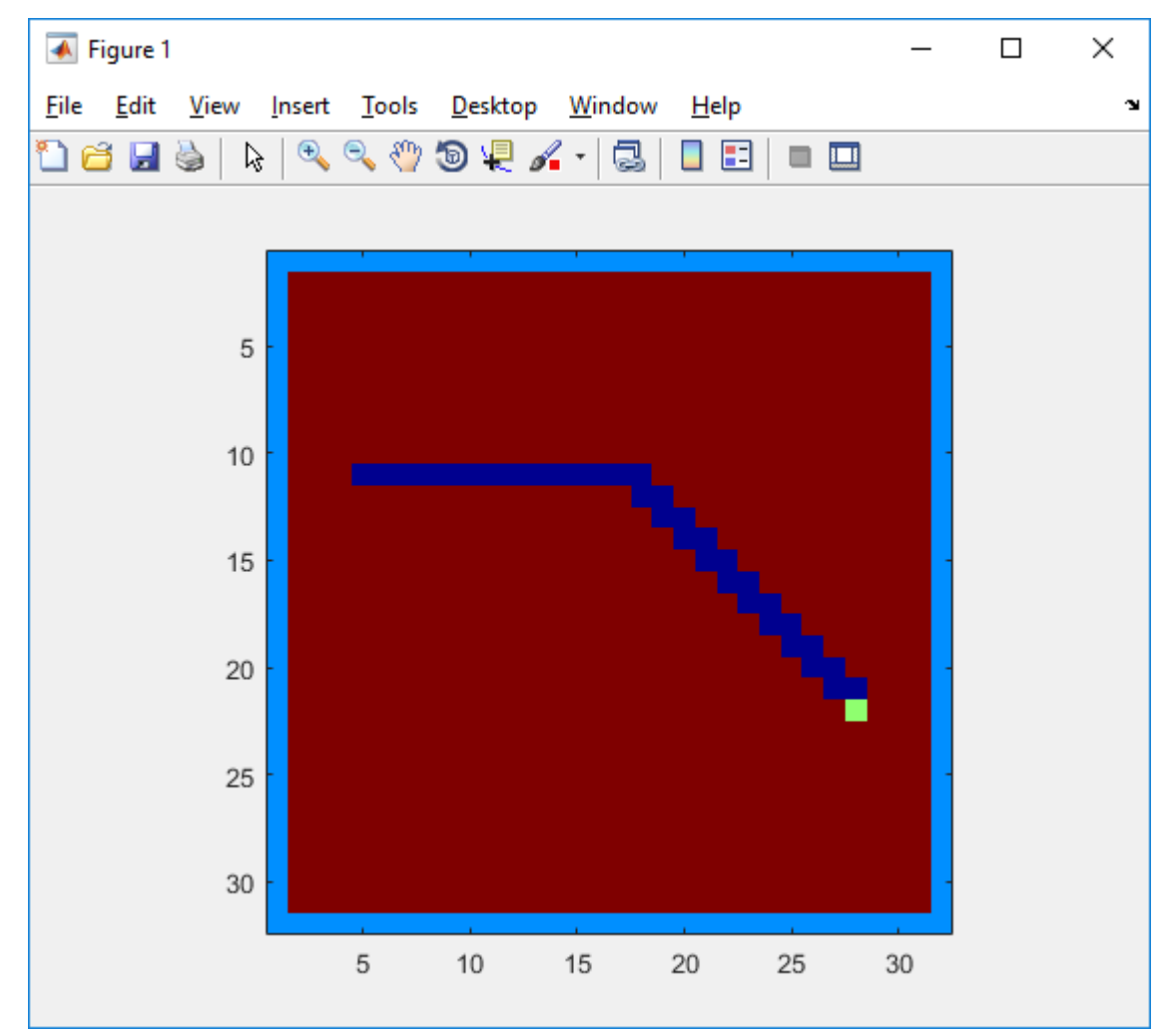

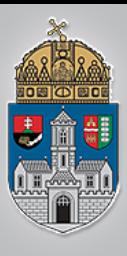

Ó B<br>U<br>D<br>D

 $\overline{\mathbf{A}}$ 

 $\mathbf I$ 

**EGYE** 

T

 $\overline{E}$ 

 $\overline{\mathbf{M}}$ 

#### **Matlab keretprogram**

• Ha akadályba ütközik, elakadhat

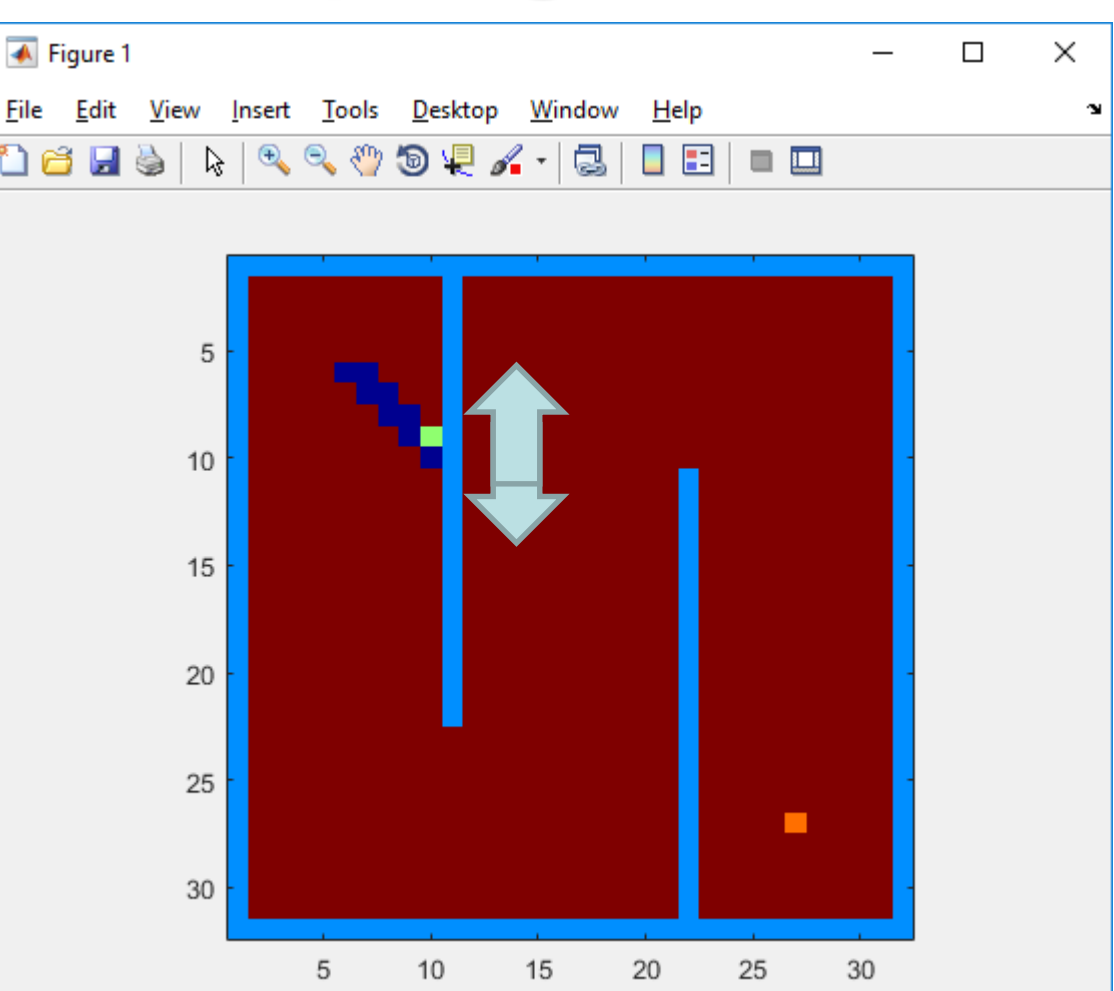

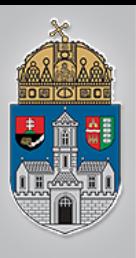

- Előnyök?
	- Ismert és ismeretlen terepen is működik
- Hátrányok?
	- Nem garantált a cél elérése
	- Nem tudni, hogy egyáltalán elérhető-e a cél